provided by Repositório Científico do Instituto Politécnico do

# DIFERENTES INTEGRAÇÕES DE **LABORATÓRIOS** REMOTOS EM CURSOS DE ENGENHARIA

CRISTINA COSTA LOBO CCOSTALOBO@GMAIL.COM UNIVERSIDADE PORTUCALENSE INFANTE D. HENRIQUE | UPT CLARA VIEGAS - MCM@ISEP.IPP.PT, GUSTAVO RIBEIRO ALVES - GCA@ISEP.IPP.PT ARCELINA MARQUES - MMR@ISEP.IPP.PT INSTITUTO SUPERIOR DE ENGENHARIA DO PORTO| ISEP

Resumo: Este artigo aborda diferentes integrações do VISIR. O VISIR é um laboratório aberto remoto dedicado a experimentos com circuitos elétricos e eletrónicos. Este laboratório permite que professores e alunos tenham oportunidade de contatar com experimentos remotamente e em tempo real, com equipamentos de teste e medição (fonte de alimentação tripla DC, gerador de funções, multímetro e um osciloscópio) ligado a componentes elétricos e eletrónicos. As abordagens didáticas são resumidas e as análises feitas fornecem explicações para alguns dos problemas encontrados, além de algumas diretrizes para futuras implementações. Uma série de pontos fortes e fracos é destacada, levando a sugestões sobre como aprimorar algumas abordagens estratégicas para motivar professores e motivar alunos para o potencial da utilização do VISIR no ensino e na aprendizagem. São apresentadas referências apropriadas para trabalhos publicados anteriormente que ajudam a entender o contexto de pesquisa e as lições derivadas de um uso mais intensivo do VISIR.

Palavras-chave: Laboratórios remotos; motivação para a aprendizagem, avaliação da aprendizagem

#### I. INTRODUÇÃO

Estamos conscientes de que "não é possível transformar as maneiras de pensar e agir no nível do processo de treino" sem a participação efetiva dos atores que participam neles, especialmente professores e alunos (Tavares, Brzinski, Pereira, Cabral, Silva, Bessa e Carvalho, 2004). Numerosos estudos têm mostrado que os alunos podem melhorar a sua aprendizagem quando estão motivados e se assumem como parte determinante do processo de aprendizagem (Ditchen, 2001; Lopes, 2004; Redish, 2003). Este trabalho é suportado pelo Instituto Superior de Engenharia do Porto, atraves do Projecto Physics LabFARM. A motivação é uma construção ampla relacionada com as condições e processos que representam a magnitude, o esforço e a persistência (Katzell e Thompson, 1990); a percepção dos alunos sobre o seu sucesso e o fracasso nas suas iniciativas desempenha um papel central no desenvolvimento de sua motivação para a aprendizagem. Os alunos que atribuem o sucesso ao esforço, ao perceber que a mudança é gerenciável, são os que lidam de forma construtiva com o provável fracasso e continuam, com êxito, o seu progresso de aprendizagem (Harlen e Crick, 2003). A motivação pode

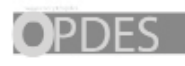

ser considerada como intrínseca ou extrínseca. A motivação intrínseca está relacionada ao envolvimento nas actividades realizadas pelo desempenho com base no interesse pessoal de aprender (a atividade é um fim em si). Em oposição temos a motivação extrínseca, em que os alunos matriculados nas atividades como um meio de alcançar um objetivo ou propósito valorizados (Deci e Ryan, 1985). Os professores também têm um papel importante na auto-regulação acadêmica dos estudantes (Pintrich, 1995). No entanto, além de uma preparação científica actualizada, isto exige uma pedagogia adequada. Laurillard (1993) reforça essa ideia ao veicular que "os professores precisam ir além da sua área de conhecimento", e enfatiza que: "Os professores precisam saber como os indivíduos experimentam os assuntos". A avaliação da aprendizagem é conhecida na literatura como um elemento determinante do esforço e do compromisso dos alunos (Biggs, 1999). Como Biggs (1999) afirma, a avaliação formativa é inseparável do ensino e a eficácia dos diferentes métodos de ensino está diretamente relacionada à sua capacidade no fornecimento de feedback formativo que ajuda os alunos a monitorizar sua própria aprendizagem. De acordo com Miller, Imrie e Cox (1998), a avaliação formativa consiste na utilização de testes regulares, onde os resultados de cada trabalho contribuem para a nota final. Este trabalho pretende comparar diferentes implementações do sistema VISIR em cursos de engenharia, que foram executadas, a fim de facilitar a aprendizagem dos alunos. Na próxima seção, fazemos uma breve descrição da implementação anterior do VISIR no ISEP (num curso de grande porte), ressaltando as suas contribuições mais importantes. A seção III descreve a implementação didáctica de diferentes variáveis, incluindo o uso do sistema VISIR, as metodologias e a avaliação da aprendizagem. Na seção IV são apresentados os resultados preliminares e é feita a sua discussão. Finalmente, na seção V, várias conclusões são tiradas a fim de ajudar futuras implementações.

# II- ENQUADRAMENTO

O sistema VISIR constitui uma plataforma aberta de experimentação remota de circuitos elétricos e eletrónicos, que permite a docentes e alunos efetuarem experiências reais, remotamente e em tempo real, com um conjunto de equipamentos de teste e medição (fonte de alimentação DC tripla, gerador de sinais, multímetro e osciloscópio), ligados a um conjunto de componentes elétricos e eletrónicos colocados

numa placa de montagem virtual. A utilização deste sistema no primeiro semestre do ano letivo 2010/11, no Instituto Superior de Engenharia do Porto, foi já reportada noutro local (Alves et al., 2011; Costa Lobo et al., 2011), onde se destacam os seguintes aspetos: i) referências a documentos e manuais que descrevem em detalhe a arquitetura e as características técnicas do sistema (Gustavsson, Zackrisson, Nilsson, Garcia-Zubia, Håkansson, Claesson e Lagö, 2008; Gustavsson, Nilsson, Zackrisson, Garcia-Zubia, Hernandez-Jayo, Nafalski, Nedic, Göl, Machotka, Pettersson, Lagö e Håkansson, 2009), e ii) as ações efetuadas pelos utilizadores em três modos distintos – administrador, docente e aluno. O estudo descrito em Alves et al. (2011) e Costa Lobo et al. (2011) versou a utilização do sistema VISIR numa disciplina de licenciatura, com uma larga população estudantil, em que os papéis de todos os atores envolvidos foram bem definidos e, em particular, o professor responsável (i.e. o regente) foi capaz de motivar toda a equipa docente afeta, para as atividades de ensino/aprendizagem suportadas pelo sistema VISIR. Todos os elementos da equipa docente tiveram oportunidade de praticar com o sistema VISIR, antes da sua utilização em contexto de sala de aula e, por forma a garantir o alinhamento, foram ainda informados dos objetivos educacionais pretendidos com este recurso laboratorial, de natureza complementar.

O estudo efetuado permitiu ainda definir um perfil de aluno de acordo com o tipo de inscrição na disciplina, i.e. alunos de um primeiro grupo, denominado A, utilizaram o sistema VISIR em contexto de aula laboratorial, como uma ferramenta prática e como uma ferramenta de treino, repetindo as mesmas experiências, posteriormente (semana seguinte) e localmente, com equipamento manuseado diretamente. Estas tarefas tinham carácter obrigatório, tendo decorrido durante 2+2 semanas. Alunos de um segundo grupo, denominado B, que possuíam pelo menos uma inscrição anterior na disciplina, utilizaram apenas o sistema VISIR nas mesmas semanas em que a sua utilização era obrigatória para os alunos do grupo A. Dos estudos iniciais, reportados em (Costa Lobo et al., 2011), nomeadamente do padrão de utilização do sistema VISIR versus tipo de grupo, resultou uma importante conclusão: os alunos inscritos pela primeira vez na disciplina (grupo A) utilizam o laboratório remoto principalmente porque são obrigados a fazê-lo, enquanto os alunos do grupo B (com frequência anterior à disciplina) são capazes de reconhecer a natureza complementar do sistema, nomeadamente na ajuda que lhes presta a manterem (em linha) os objetivos educacionais propostos.

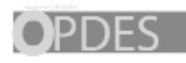

Orientações Pedagógicas para Docentes do

# III – IMPLEMENTAÇÃO DIDÁTICA

Na mesma linha de raciocínio do trabalho já referenciado na seção anterior, uma abordagem semelhante foi adoptada para este estudo. Neste caso, desenvolveram-se vários estudos de caso em unidades curriculares diferentes. Os dados recolhidos nesta análise incluem elementos do sistema VISIR e da implementação didática, a planificação das atividades curriculares, entrevistas aos docentes, resultados dos alunos nos pré e pós-testes de avaliação de conhecimentos e competência, a utilização do VISIR pelos alunos, as respostas dos alunos a um pequeno questionário com questões abertas sobre a sua percepção, e os resultados dos alunos às tarefas.

#### A. ENQUADRAMENTO ACTUAL

O estudo anterior, efectuado com apenas uma unidade curricular, contrasta com o 2º semestre de 2010/11, onde o VISIR foi usado em seis unidades curriculares diferentes, de dimensões muito distintas (47-a-574 alunos inscritos) e integradas em seis cursos diferentes, i.e. com conhecimentos prévios muito distintos. Desta forma, os tópicos de eletricidade e eletrónica básica representam assuntos que direcionam áreas de competências diferentes neste contexto, tal como se representa na Tabela I. Neste grupo de UC's existe um só enquadrado na área de competência de conhecimento básico (B1).

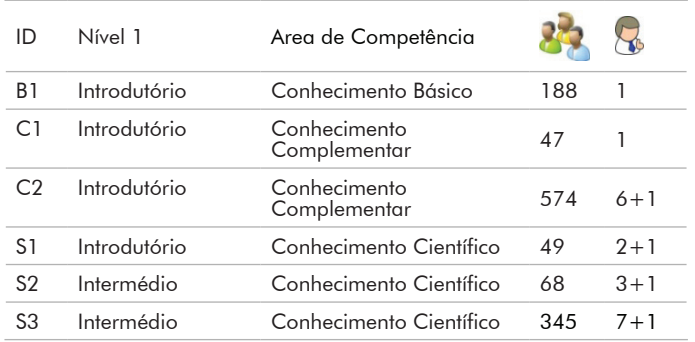

Tabela 1: Identificação das unidades curriculares-alvo, nível, área de competência, nº alunos inscritos e docentes envolvidos nas actividades VISIR (+ docente responsável pela UC)

Neste caso, o tópico sobre eletricidade representa um só capítulo do programa e foi lecionado durante um período de 3 semanas.

Todas as outras unidades curriculares têm o seu programa curricular dedicado à eletricidade e à eletrónica básica. A única diferença entre as associadas a um conhecimentos complementar (C1-C2) e as associadas a um conhecimento científico (S1-S2-S3), está relacionada com o plano de estudos do curso.

Este enquadramento permitiu levar o laboratório remoto à sua capacidade máxima de utilização e de desempenho, testando os seus limites de operacionalidade. Tendo em conta que o nosso sistema possui quatro placas de componentes, possuindo cada uma 14 pinos de ligação (relés) para montagem de componentes, dos quais 52 estavam ocupados, o que representa uma utilização de 93% da capacidade física total do sistema. Estas quatro placas acomodavam um conjunto de 18 circuitos com diferentes topologias, que utilizaram uma variedade de componentes eléctricos e electrónicos (resistências, condensadores, bobines, díodos, transístores e amp-op's). Nas unidades curriculares selecionadas, somente 15 dos circuitos eram diferentes (Tabela II).

O sistema remoto esteve acessível (online) durante todo o semestre, desde 1 de Março a 29 de Junho, num total de 120 dias consecutivos (2880 horas). Durante este período, detectaram-se ocorrências tais como, corte de eletricidade durante o fim de semana para manutenção, situações de interrupção instantânea por necessidade de intervenção e reconfiguração do sistema para resolver situações de redesenho dos circuitos. Todas estas ocorrências somaram-se num total 146 horas e 55 minutos de indisponibilidade do sistema, representando 5% do tempo total *online*, que inclui também 30 ocorrências de iniciação do sistema.

#### B. IMPLEMENTAÇÃO E DESCRIÇÃO DAS METODOLOGIAS

Devido à capacidade absoluta do nosso sistema, e com o objectivo de fazerem escolhas adequadas e de estarem alertas para as limitações, todos os previsíveis responsáveis das unidades curriculares foram convidados a assistir a um *workshop* onde tiveram a oportunidade de usar o VISIR e tomarem conhecimento sobre o estudo efectuado no semestre anterior e as suas conclusões preliminares, uma vez que tendo ocorrido a 19 de Janeiro, ainda não se tinha reunido toda a informação relacionado com o semestre que estava a terminar. Estes docentes entenderam bem quais as capacidades oferecidas pelo

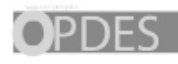

sistema, e foram capazes de desenvolver uma abordagem a cada uma das suas unidades curriculares. Para além disso, cada responsável teve a oportunidade de definir um conjunto de experiências remotas – e as respectivas metas de aprendizagem. O conjunto de experiências definidas que respondiam de forma favorável ao desafio de integrar o VISIR nas suas UC's, implicou alguma negociação devido às limitações técnicas intrínsecas já referidas e também ao facto da constante de tempo de todas as experiências remotas estar limitada a cerca de 10- 100 ms, dependendo do tipo de fonte – AC ou DC, tornando impossível qualquer medição sequencial ou um conjunto de medições múltiplas dum fenómeno dinâmico, como por exemplo, a medição da curva de carga ou descarga de um condensador. Estas limitações levaram-nos a sugerir (i) a utilização de um laboratório remoto complementar para experiencias eléctricas e electrónicas, desenvolvido no ISEP (Sousa, Alves e Gericota, 2010; Teixeira, 2010); e (ii) a considerar a exploração duma implementação VISIR com recurso a uma plataforma comercial baseada numa matriz LXI (Garcia-Zúbia, Hernández-Jayo, Angulo, López-de-Ipiña, Orduña, Irunzun e Dziabenko, 2010), a qual permite um maior número de interligações.

| Course         | VISIR experiments and number of circuits |                |                                         |                |                     |   |          |  |  |
|----------------|------------------------------------------|----------------|-----------------------------------------|----------------|---------------------|---|----------|--|--|
| <b>B1</b>      | Kirchhoff's                              |                |                                         |                |                     |   |          |  |  |
| C1             | Resistências                             |                | Circuito<br>equivalente motor<br>Diesel |                |                     |   |          |  |  |
| C <sub>2</sub> | Kirchhoff                                | $1(*)$         |                                         |                |                     |   |          |  |  |
| S1             | $L. Ohm +$<br>Kirchhoff                  | $2^{i}_{1(*)}$ | Filtros passivos                        | $\overline{2}$ | Circuitos<br>díodos | 2 |          |  |  |
| S <sub>2</sub> | Circuitos<br>díodos                      | $2(*)$         | Polarizaçãotransistor                   |                | Amp-<br>op's        | 3 |          |  |  |
| S3             | Oscilosc.                                |                | Circuito RC                             |                | Circuito<br>RI      |   | Circuito |  |  |

Tabela II: Tipo de circuitos eléctricos montados para as actividades no VISIR para cada unidade curricular

(\*) indicate the circuits used are similar to others already accounted for.

Na Tabela II, podem-se identificar diferentes níveis previstos para a utilização do VISIR, sendo que uma utilização mais intensiva está enquadrada nas UC's da área de competência de conhecimento científico, com um total de 12 dos 15 circuitos utilizados. A utilização mais

escassa corresponde às UC's B1, enquadrada na área de competência de conhecimento básico, e C2, na qual o docente responsável usou a realização de uma experiência VISIR como uma tarefa de avaliação para o tópico de corrente contínua. O circuito utilizado foi o mesmo nestas duas UC's bem como na UC C1, que é a outra UC da área de competência de conhecimento complementar. Nesta, um segundo circuito presente nos motores a diesel dos carros foi também usado com o objective de ilustrar as relações tensão-corrente-resistênciapotência. Os alunos inscritos nestas UC's tendo pouco conhecimento das leis dos circuitos e tendo portanto que aprender do zero, a sua motivação pode ser considerada baixa, dada a natureza do seu curso, mais direcionado para outras temáticas que não conceitos eléctricos e electrónicos. A utilização do VISIR com estes alunos pode ser difícil, uma vez que se as restrições técnicas podem ser rapidamente explicadas a pessoas com conhecimentos eléctricos ou mais ligadas a teste e a medição com equipamentos (área de competência científica), já não serão tão bem assimilados por pessoas a aprender as bases. Esta situação não ocorreu nas três UC's da área de competência científica. Nas UC's S1 e S2, os alunos tiveram de implementar um trabalho experimental com entrega do respectivo relatório para cada capítulo principal do programa (total de 3 capítulos). Na UC S3, o sistema VISIR foi proposto como uma ferramenta de treino para ser usada antes do início de cada aula laboratorial.

No que diz respeito aos alunos, O sistema VISIR foi apresentado em diferentes semanas durante o semestre tendo em conta o planeamento das tarefas associado, à exceção das UC's S1 e S2, nas quais foi apresentado logo no início do semestre de forma a permitir que os alunos dispusessem de um período experimental onde pudessem treinar a medição de tensões e de correntes num circuito-teste. A Tabela III resume as datas de apresentação e identifica os períodos de utilização do VISIR conforme planeado para cada UC.

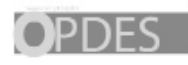

| Event/Course                               | <b>B1</b>        | C1                  | C <sub>2</sub>      | S1                                                               | S <sub>2</sub>                                      | S <sub>3</sub>               |
|--------------------------------------------|------------------|---------------------|---------------------|------------------------------------------------------------------|-----------------------------------------------------|------------------------------|
| Apresentação<br>do VISIR aos<br>alunos     | Abril<br>(W5)    | 16<br>Marco<br>(W3) | 28<br>Março<br>(W5) | 1 Marco<br>(W1)                                                  | 1 Marco<br>(W1)                                     | 21 Marco<br>(W4)             |
| Tipo de aula                               | Teórica          | Teórica             | Teórica             | Labor.                                                           | Tutorial                                            | Teórica                      |
| Inicio da 1ª<br>tarefa VISIR               | 6 Junho<br>(W16) | ---                 | 14 Abril<br>(W7)    | 26 Abril<br>(W9)                                                 | 26 Abril<br>(W9)                                    | Antes de<br>cada aula<br>lab |
| Deadline de<br>cada tarefa<br><b>VISIR</b> | 2<br>semanas     |                     | 2<br>semanas        | $\overline{2}$<br>semanas<br>após<br>INICIO<br>de cada<br>tarefa | 2<br>semanas<br>após<br>INICIO<br>de cada<br>tarefa |                              |

tabela III: Calendarização das actividades VISIR planeadas para cada UC

Nota: Wx significa semana do semestre

### C. IDENTIFICAÇÃO DA UC E AVALIAÇÃO COM O VISIR

Uma vez que as implementações do VISIR em cada UC foram muito diferentes, também o foram as avaliações, ao incluírem questões como: serem ou não obrigatórias, individuais, uma ferramenta complementar para os alunos desenvolverem competências ou simplesmente uma ferramenta de avaliação para medir a aprendizagem destes. Estas diferenças estão expressas na Tabela IV na qual, por exemplo, tarefa formativa significa que permite que os alunos evoluam enquanto a realizam, o que eventualmente os ajudará na fase seguinte do seu trabalho.

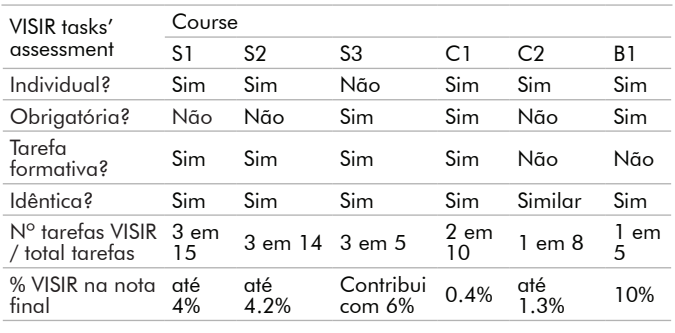

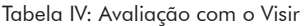

Esta informação foi disponibilizada aos alunos desde o início de cada UC, apesar de nem todos a terem assimilado de forma devida, tal como será explicado mais tarde.

Nas UC's S3 e C1, o nº de tarefas VISIR planeadas foi inicialmente de 4 e 3, respectivamente, mas devido a problemas (na 1ª tarefa de S3 e na última de C1) a sua contribuição para a implementação VISIR ficou confinada às indicadas.

## IV - RESULTADOS PRELIMINARES

A análise é baseada em cinco partes organizadas sequencialmente, de forma a melhor traduzir as influências que cada implementação sofreu e ser capaz de inferir relações com os resultados obtidos em cada uma.

#### A. EXPECTATIVAS DOS PROFESSORES

Uma vez que um dos grandes objetivos da implementação do VISIR em várias disciplinas num semestre era testar a sua utilização ao máximo da sua capacidade, algumas das implementações foram desenvolvidas apenas com esse objetivo em mente, ou seja, não havia por parte desses professores a expectativa de que o sistema os poderia (ou não) ajudar a desenvolver o conhecimento dos seus alunos. Em contraste, houve outros professores que aderiram à integração do VISIR na sua disciplina por acreditarem que esse desenvolvimento "extra" poderia de facto ajudar os seus alunos a desenvolver importantes competências ao longo da sua aprendizagem.

O outro grande objetivo desta implementação era de facto caracterizar estes usos diferentes e tentar identificar algumas características que favoreçam ou que devam ser evitadas numa integração de laboratórios remotos (nomeadamente o VISIR) numa disciplina.

As expectativas dos professores face à utilização do VISIR esteve também relacionada com o conhecimento prévio das suas potencialidades. Estes fatores condicionaram o desenho das implementações em cada uma das disciplinas, assim como a capacidade dos professores mobilizarem os seus colegas (de disciplina) e respetivos alunos para a sua utilização. Alguns professores mostram um bom conhecimento acerca da utilização deste laboratório remoto e destes, na sua maioria,

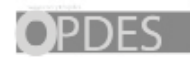

tinham grandes expectativas para a mais-valia que esta integração poderia trazer à sua disciplina. Nestes casos foi notória a influência na motivação dos colegas e alunos para a sua utilização.

#### B. UTILIZAÇÃO EFETIVA POR PARTE DOS ALUNOS

A utilização do sistema foi, em quase todos os casos, relacionada com a necessidade que os alunos sentiram em fazê-lo face às tarefas agendadas. Esta relação foi notória em todas as implementações, independentemente do tipo de utilização, conforme pode ser observado na tabela V e figura 1.

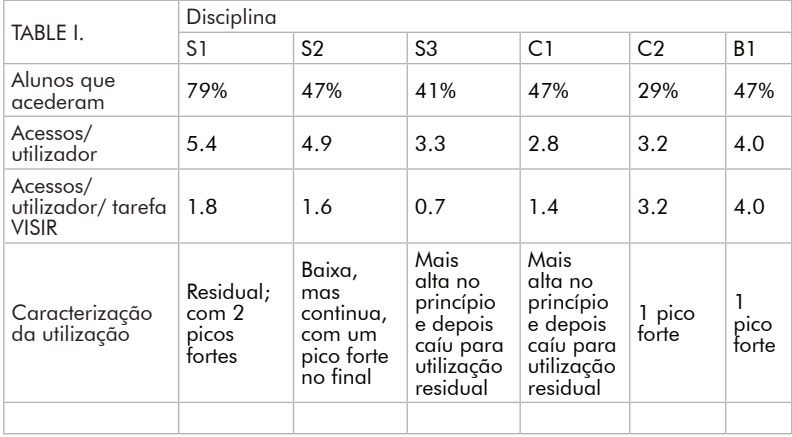

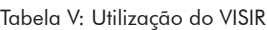

Os alunos que fazem um esforço por trabalhar com o VISIR são claramente aqueles que sentiram o impacto que esta utilização poderia ter na sua aprendizagem. Por exemplo na disciplina C2, a maioria dos alunos percecionou as tarefas VISIR como um obstáculo e não como uma mais valia para a sua aprendizagem, mas os poucos que optaram por realizá-la, compreenderam a sua utilidade de tal forma que acederam várias vezes. O mesmo terá acontecido na disciplina B1, mas como nesta a tarefa tinha um grande impacto na classificação final dos alunos, existiu uma maior percentagem de alunos a completar a tarefa. Em C1, onde as tarefas VISIR contribuíam muito pouco para a avaliação final, a utilização dos alunos foi relativamente alta, denotando alguma motivação intrínseca nesta participação.

Nas disciplinas lecionadas em cursos da área científica correspondente à área trabalhada com o VISIR (S1-S2-S3), a sua utilização foi mais continuada, estando os picos observados (figura 1) alinhados com os prazos para execução das tarefas.

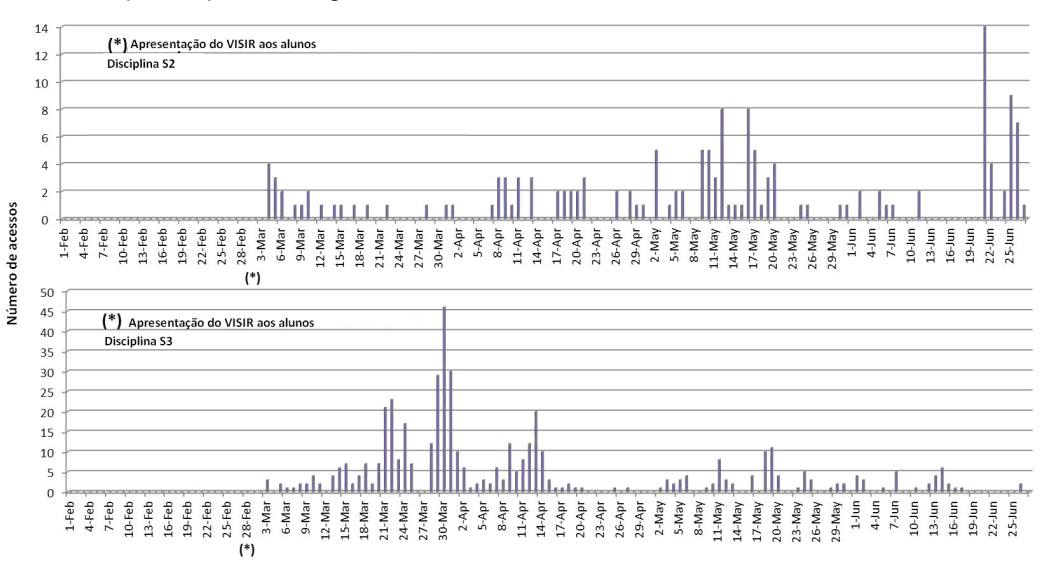

Figura 1. Acessos dos alunos ao longo do semestre nas disciplinas S2 (em cima) e S3 (em baixo).

#### C. INTERESSE DOS ALUNOS

Estes resultados foram obtidos cruzando informação de três tipos diferente: perceção dos professores acerca do interesse demonstrado pelos alunos; respostas dos alunos a um questionário e respostas abertas dos alunos acerca da sua utilização VISIR.

Em geral, as respostas obtidas no questionário mostram uma pior perceção na utilização do sistema, quando comparadas à implementação do 1º semestre (estudo preliminar, objeto de estudo anterior (Alves et al., 2011; Costa Lobo et al., 2011).

O número de alunos que respondeu positivamente ao pedido de completar este questionário também foi inferior ao número percentual obtido anteriormente (dependendo dos cursos, apenas 12% a 28%

18

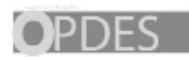

dos alunos responderam, contra 33% obtido no 1º semestre), o que já de si denota um menor envolvimento.

A figura 2 mostra as respostas dos alunos numa das questões mais exemplificativas da compreensão dos alunos acerca da mais-valia do VISIR na sua aprendizagem: "O VISIR foi útil para uma melhor compreensão acerca da montagem de circuitos?".

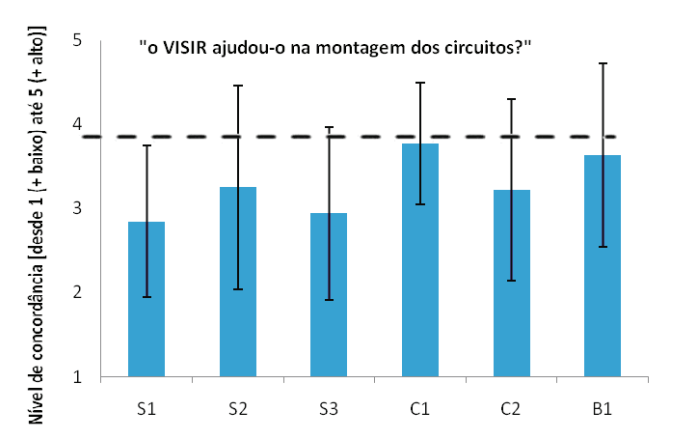

Figura 2: Exemplo dos resultados obtidos em cada disciplina na questão " O VISIR ajudou–o na montagem de circuitos?" ( a linha a tracejado indica o valor já obtido na implemetação do 1º semestre)

Os níveis observados indicam uma melhor perceção dos alunos das disciplinas C1 E B1 (com valores próximos aos atingidos na implementação anterior (Costa Lobo et al., 2011), cujo valor aparece a tracejado na figura 2).

Em contraste, a perceção dos alunos nas disciplinas de cursos científicos (S1, S2 e S3) onde a sua utilização está mais ligada ao desenvolvimento de competências na análise de circuitos, o nível desta perceção é mais baixa. Nomeadamente na disciplina S3, o problema que ocorreu na tarefa inicial afetou a motivação dos professores e por inerência o interesse dos próprios alunos, que inicialmente era muito elevado. O regente da disciplina referiu que esse problema inicial não permitiu uma utilização efetiva do VISIR e que isso levou ao descrédito por parte dos alunos. Esta ilação é corroborada pela análise da utilização dos alunos neste curso (figura 1) em que este

declínio é notório.

O interesse dos alunos na utilização do VISIR está relacionada com a perceção que fazem da sua utilidade. Há dois níveis que podem ser distinguidos, dependendo da sua motivação na aprendizagem. Alguns alunos desenvolvem uma motivação intrínseca para aprender, envolvendo-se em atividades que eles sentem que lhes facilita o desenvolvimento da sua aprendizagem. Para isto acontecer, o papel do professor é essencial, de forma a esclarecer de que forma os laboratórios remotos (e neste caso o VISIR) podem ser úteis, não só para treinar, ultrapassar problemas, desenvolver competências nas ligações a efetuar com os aparelhos de medida e na montagem de circuitos, mas também para aprofundar os conhecimentos e consolidar a aprendizagem. Isto foi mais visível na disciplina S3 (no início). Outros alunos (a maioria) desenvolvem apenas uma motivação extrínseca, o que quer dizer que apenas utilizam o VISIR com o intuito de completar as tarefas que vão sendo impostas. Neste grupo de alunos encontramse aqueles com uma abordagem estratégica, que completam as tarefas apenas se o seu esforço for suficientemente valorizado na sua avaliação (ver o contraste entre as disciplinas B1 e C2 na tabela IV). O que quer dizer que se a tarefa não tiver grande significado no peso da avaliação final, estes alunos sentem que não merece a pena o esforço (independentemente do que essa utilização o possa ajudar na sua aprendizagem das matérias).

Alguns alunos acederam a um convite no final do semestre para darem a sua opinião acerca da sua utilização do sistema e nomeadamente acerca de como o potenciar. O desafio realizado por correio eletrónico constava no seguinte: *"…indique sugestões que ajudariam a potenciar a aprendizagem com recurso ao VISIR".* As opiniões recolhidas, corroboram algumas ideias que já tinham sido obtidas informalmente junto dos alunos e dos professores, nomeadamente: a necessidade de ter uma sessão de apresentação do sistema com acesso a computadores, para que os alunos possam imediatamente testar e ultrapassar os problemas iniciais; necessidade de melhorar o *feedback* que é dado ao aluno quando acontece um erro, uma vez que muitas vezes não é percetível o que está errado.

Combinando estes resultados com a informação recolhida em cada disciplina (curso) acerca da avaliação e utilização do sistema, torna-se

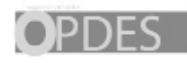

explícito que para muitos alunos as vantagens que a utilização VISIR podia ter na sua aprendizagem não ficou clara.

#### D. DESENVOLVIMENTO DE COMPETÊNCIAS

Nos cursos científicos (S1, S2 and S3) os professores não têm dúvidas que os alunos desenvolveram competências laboratoriais ao utilizar o VISIR, nomeadamente a capacidade para criticar a validade dos resultados. No entanto também referem que seria mais útil em disciplinas introdutórias, ao desenvolver os princípios de medição, ligação entre componentes e aparelhos de medida e montagem de circuitos.

Paralelamente caracterizou-se o ganho educativo através da comparação para cada aluno, entre o resultado de um pré-teste e de um pós-teste. Este teste visava conhecimentos e competências desenvolvidos ao longo do semestre, não tendo sido realizado na disciplina C2, uma vez que a utilização do VISIR foi neste caso esporádica e portanto sem relação direta ao desenvolvimento dos alunos ao longo do semestre. Nas quatro disciplinas em que o VISIR foi mais sistematicamente utilizado (S1, S2, S3, C1), levando a um maior acompanhamento do sistema, o ganho foi superior ao encontrado na disciplina em que este acompanhamento foi mais discreto (B1). Mesmo assim, os ganhos não são muito elevados como mostra o exemplo observado na figura 3, referente à disciplina C1, em que se comparam precisamente os resultados obtidos nas questões relacionadas com as competências passíveis de ter sido desenvolvidas com o VISIR.

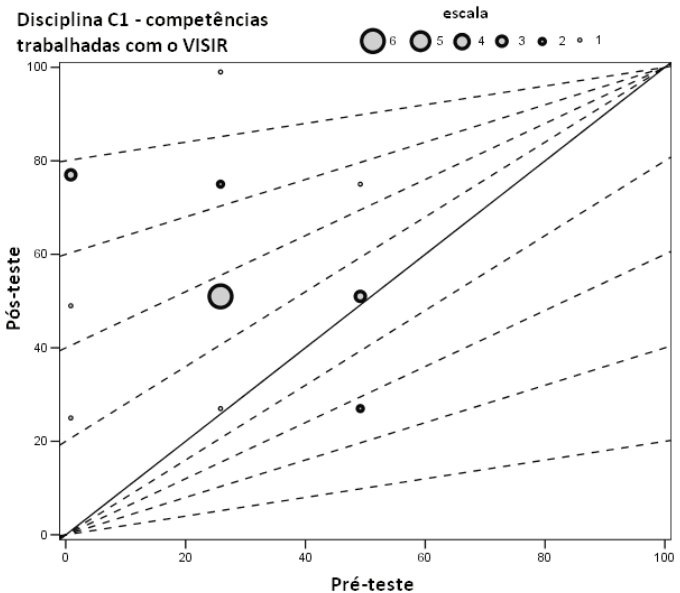

Figura 3: Exemplo do desenvolvimento de competências laboratoriais (disciplina C1)

#### E. PROBLEMAS DIAGNOSTICADOS NAS IMPLEMENTAÇÕES VISIR

Através da realização e análise das entrevistas aos professores envolvidos, foram diagnosticadas algumas limitações do VISIR neste tipo de integração curricular, que apontam para melhorias futuras.

Em primeiro lugar, na disciplina S3. Embora as tarefas formativas estivessem bem desenhadas e enquadradas no desenvolvimento curricular por forma a acompanhar a evolução dos alunos, na experiência inicial o teste de todo o problema não terá sido feito atempadamente, o que levou aos alunos se depararem com uma situação que não podiam resolver. Este problema, como já tinha sido referido minou a motivação dos alunos para as tarefas seguintes.

Em segundo lugar, foi referido em várias disciplinas que a apresentação aos alunos tinha sido realizada muito cedo. Este intervalo entre a apresentação do sistema e a primeira utilização dos alunos diminuiu consideravelmente a sua eficiência. Como sugerido,

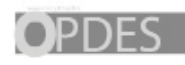

esta apresentação será muito mais útil se realizada imediatamente antes dos alunos precisarem de utilizar pela primeira vez e deverá ser uma sessão prática para os alunos poderem de imediato tirar dúvidas, nomeadamente de acesso ao sistema e às tarefas.

Em terceiro lugar, foi diagnosticado um problema do VISIR ao ler determinadas resistências (dando origem a diferentes valores). Este facto era desconhecido (não tendo por isso sido salvaguardado) e levou ao descrédito por parte dos alunos.

Por último, foi referido o facto do VISIR ter algumas formas de apresentação diferentes da observada pelos alunos no laboratório (por exemplo o osciloscópio – digital ou analógico).

#### F. DISCUSSÃO DOS RESULTADOS PRELIMINARES

F1. As expectativas dos professores Alguns dos professores perceberam que o sistema VISIR pode ser uma oportunidade para desenvolver competências importantes na

aprendizagem de seus alunos e tentou usá-lo de forma mais eficaz.

Alguns professores mostraram uma boa compreensão das potencialidades do VISIR e tinham maiores expectativas que foram bem transmitidas e potenciaram profunda influência sobre os seus pares e os alunos implicados.

#### F2. Uso do sistema VISIR pelos alunos

Os estudantes que fizeram o esforço de trabalhar com o VISIR são claramente os que revelam sentir o impacto na sua aprendizagem. No curso C2, por exemplo, a maioria dos alunos viu estas tarefas impostas pelo sistema VISIR como um obstáculo e não como uma mais-valia, mas aqueles poucos que optaram por realizá-lo, consideram que o sistema é uma ferramenta útil para a aprendizagem e, portanto, acederam várias vezes.

Nos cursos científico (S1-S2-S3), onde o uso do sistema VISIR foi mais contínuo, os picos respeitantes à frequência de uso estão alinhados com o calendário de tarefas. Em C1, mesmo tendo essas tarefas pouco peso na nota final da unidade curricular, o uso do sistema foi relativamente elevado, denotando alguma motivação. Na S3 é claro, devido a problemas ocorridos na tarefa inicial, o que impediu a sua execução, que o uso do sistema VISIR diminuiu nas seguintes tarefas (embora as três restantes tarefas tenham sido completadas com êxito).

Em cursos de S2 e S3, os alunos terão compreendido mal o significado da tarefa VISIR, sendo este opcional. A maioria não conseguiu entender que essas tarefas eram responsáveis pelos <sup>2</sup>/<sub>3</sub> necessários de relatórios obrigatórios. Quando isso foi esclarecido, quase no final do semestre, denota-se a existência de vários alunos envolvidos na sua preparação.

#### F3. Interesse dos alunos

Estes resultados foram obtidos pelo cruzamento de informações a partir de três tipos de dados: a perceção dos professores acerca do interesse dos alunos, as respostas dos alunos a um breve questionário e sua opinião sobre o VISIR.

Os resultados obtidos com o questionário mostrou, em geral, que essas implementações foram entendidas como menos bem conseguidas pelos alunos do que a implementação anterior no 1 º semestre (já caracterizados [12, 13]). O número de alunos que responderam a este pedido também foi muito menor do que a anterior (apenas 12% a 28% dos alunos, dependendo do curso, ter respondido a este questionário, contrastando com 33% no primeiro), já denotando a sua menor envolvimento com o VISIR.

O interesse dos alunos em utilizar o VISIR está relacionado com a sua perceção em termos de sua utilidade. Existem dois níveis de perceção, de acordo com a motivação dos alunos para aprender. Alguns alunos desenvolvem uma motivação intrínseca para aprender, o que irá ajudá-los a matricular-se em atividades que sentem facilitarão o seu desenvolvimento de aprendizagem. Para estes, o papel do professor para explicar o potencial VISIR é crucial. Isso foi mais visível no S3 curso (no início). Outros estudantes (a maioria) desenvolveu uma motivação extrínseca, o que significa que apenas a intenção de completar a tarefa, porque eles sabem que serão avaliados por isso. Neste grupo de estudantes que encontramos pessoas com uma abordagem estratégica que só realizaram tarefas quando seu esforço é suficientemente contabilizado na sua nota final.

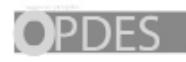

Vários alunos responderam a um convite para dar a sua opinião sobre formas de melhorar futuras implementações do VISIR no ISEP. Essas opiniões corroboram a necessidade do VISIR ser explicado aos alunos numa sessão *hands-on*, outros referem a importância de um feedback mais relevante dos seus erros.

#### F4. Competências de desenvolvimento

Nos cursos científicos (S1, S2 e S3) os professores regentes das unidades curriculares em que decorreu a rentabilização do VISIR, não têm dúvida de que os alunos desenvolveram algumas competências laboratoriais ao usar o sistema VISIR. Estes professores também afirmam que o VISIR poderá ser mais útil em cursos introdutórios, ao permitir o apoio de sistematização dos princípios da medição, interligando componentes e equipamentos de medição. Nos quatro cursos em que o VISIR tem sido mais sistematicamente utilizado (S1, S2, S3, C1), os ganhos analisados no teste de competência (competências trabalhadas com recurso ao VISIR) foram maiores do que naqueles em que esta tarefa foi única (C2 e B1). Mesmo assim, o ganho não foi elevado.

F5. Problemas diagnosticados em implementações VISIR A partir de entrevistas dos professores, o reconhecimento de algumas das limitações do VISIR e alguns problemas foram diagnosticados, o que abre o caminho para melhorias futuras.

Primeiro, no curso S3, embora as tarefas de formação fossem bem concebidas para acompanhar o desenvolvimento dos alunos, a experiência inicial reduziu significativamente interesse dos estudantes em usá-lo.

Em segundo lugar, foi referido em diversos cursos que a apresentação do VISIR foi feita cedo demais, relativamente ao uso dos alunos do sistema e, portanto, não era muito eficiente. Como sugerido, esta deve ser uma sessão de *hands-on*, onde os alunos têm a capacidade de experimentar por si mesmos e gerir o seu uso progressivo do sistema.

# V – CONCLUSÕES

A eficácia de implementação do sistema VISIR num curso pode ser ligada a diversos fatores, alguns dos quais foram identificados empiricamente neste trabalho. Assim, a fim de melhorar as implementações futuras do VISIR, surgem várias questões que devem ser levadas em conta: 1) um cuidadoso planeamento deve ser feito, envolvendo o professor regente e o professor gestor do sistema VISIR, a fim de garantir que as implementações do sistema VISIR decorrem sem restrições; 2) o sistema VISIR é útil na apresentação de uma sessão de *hands-on*, onde o sistema deve ser explicado; 3) os erros dos alunos devem ser comentados pelo sistema; 4) recomenda-se o uso de valores mais elevados de resistências, a fim de minimizar o erro devido a medidas do VISIR. Destaca-se o fato de mais de um professor referir a ocorrência do VISIR ser mais útil para os estudantes no seu primeiro contato com circuitos elétricos, o que implica a sua utilização em cursos científicos, complementares ou de formação científica inicial, num estágio inicial, ou seja, cursos de Introdução.

Estes resultados levam a concluir que é importante considerar os métodos de formação de professores para proporcionar o questionamento e a compreensão dos problemas de aprendizagem e ensino mais focado em atitudes e motivações dos alunos, o alinhamento entre os objetivos de aprendizagem e técnicas de avaliação, o que nos leva à necessidade de reforçar a valorização dos processos de análise e compreensão dos próprios métodos e técnicas de ensino e dos processos de aprendizagem.

#### *AGRADECIMENTOS*

Os autores gostariam de agradecer a contribuição de todos os professores que estavam envolvidos com o uso do VISIR nos seis cursos, e também o suporte em tempo real dos dois técnicos associados ao Departamento de Física do Instituto Superior de Engenharia do Porto.

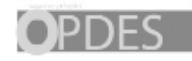

## **REFERÊNCIAS**

- Alves, G. R., et al. (2011, April). *Using VISIR in a large undergraduate course: Preliminary assessment results.* Proceedings of the 2nd IEEE Engineering Education Conference (EDUCON'11), pp. 1125-1132. Amman, Jordania, 4-6 April 2011.
- Biggs J. (1999). *Teaching for quality learning at university*. Buckingham: Open University Press.
- Costa Lobo, M. C. et al. (2011, October). *Using VISIR in a large undergraduate course: Initial findings.* Proceedings of the 2011 Fontiers in Education Conferences (FIE'11). 41<sup>st</sup> Edition. Rapid City, South Dakota, 12-15 October 2011, in press.
- Deci, E., & Ryan, R. (1985). *Intrinsic motivation and self: Determination in human behavior*. New York: Plenum.
- Ditcher, A. K. (2001). Effective teaching and learning in higher education with particular reference to the undergraduate education of professional engineers. *International Journal of Engineering Education*, 17 (1), 24- 29.
- García-Zubía, J., Hernández-Jayo, U., Angulo, I., López-de-Ipiña, D., Orduña, P., Irurzun, J., & Dziabenko, O. (2010). LXI Technologies for remote Labs: An extension of the VISIR project. *International Journal of Online Engineering*, 6 (Special Issue 1), 25-35.
- Gustavsson, I., Zackrisson, J., Nilsson,K., Garcia-Zubia, J., Håkansson, L., Claesson, I., & Lagö, T. (2008). A flexible electronics laboratory with local and remote workbenches in a grid. *International Journal of Online Engineering*, 4 (2), 12-16.
- Gustavsson, I., Nilsson, K., Zackrisson, J., Garcia-Zubia, J., Hernandez-Jayo, U., Nafalski, A., Nedic, Z., Göl, Ö., Machotka, J., Pettersson, M. I., Lagö, T., & Håkansson, L. (2009). On objectives of instructional laboratories. Individual assessment and use of collaborative remote laboratories. *IEEE Transactions on Learning Technologies*, 2, 263- 274. DOI:10.1109/TLT.2009.42
- Harlen, W., & Crick, R. (2003). Testing and motivation for learning. *Assessment in Education*, 10 (2), 169-207.
- Katzell, R. A., & Thompson, D. E. (1990). Work motivation: Theory and practice. *American Psychologist*, 45(2), 144-153.
- Laurillard, D. (1993). *Rethinking university teaching*. London: Routledge.
- Lopes, J. B. (2004). *Learning and teaching physics*. Lisbon: Calouste Gulbenkian Foundation.
- Miller, A. H., Imrie, B. W., & Cox, K. (1998). *Student assessment in higher education: A handbook for assessing performance*. London: Kogan Page.
- Pintrich, P. R. (1995). Understanding self-regulated learning. *Journal of*

*New Directions for Teaching and Learning*, (63), 3-12.

- Redish, E. F. (2003). *Teaching physics with the physics suite*. USA: John Wiley & Sons Inc.
- Sousa, N., Alves, G. R., & Gericota, M. G. (2010). An integrated reusable remote laboratory to complement electronics teaching. *IEEE Transactions on Learning Technologies*, 3 (3), 265-271. DOI: 10.1109/TLT.2009.51.
- Tavares, J., Brzinski, I., Pereira, A., Cabral, A., Fernandes, A., Silva, H., Bessa, J., & Carvalho, R. (2004). Teaching and learning at university level. *Research in Education*, (3), 15-55.
- Teixeira, P. J. (2010). Building flex interfaces for remote exprimentation systems. Master Thesis presented to School of Engineering – Polytechnic of Porto. Portugal.